# Documentation sur le fichier geometriesyr15.mp

## Christophe Poulain

Version 1.0

## Table des matières

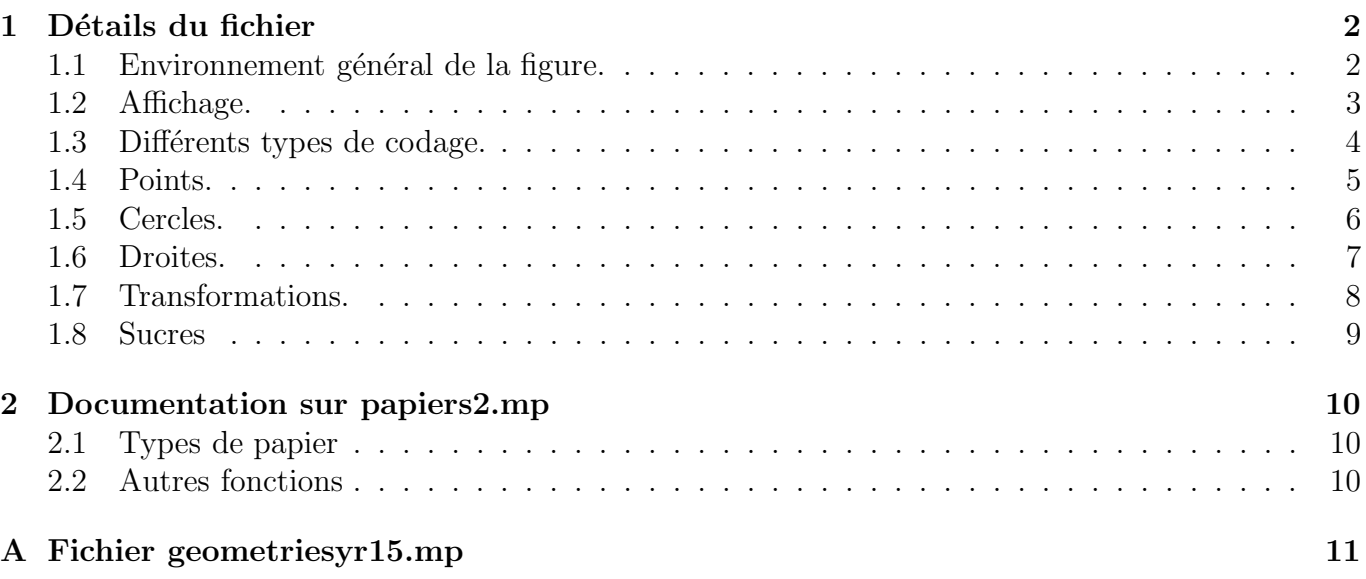

Cette nouvelle version qui marque le passage de geometriesyr13.mp à geometriesyr15.mp apporte de nouvelles fonctions et surtout une modification majeure qui justifie, a` elle seule, l'abandon de la version 14.

Si les nouvelles fonctions seront détaillées par la suite, un mot sur la modification majeure : le dessin à main levée dont voici de suite un exemple.

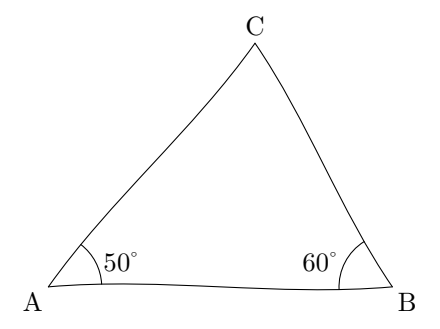

C'était une idée qui me trottait dans la tête depuis pas mal de temps. Mais comment faire du dessin à main levée avec un ordinateur ? Sans forcément rentrer dans les détails, j'ai utilisé des courbes de Beziers pour donner un aspect « main levée » au dessin obtenu. Plusieurs contraintes et nouvelles idées sont venues me forcer à reprendre très souvent le code jusqu'à obtenir ce que je souhaitais. J'attends bien entendu les remarques éventuelles des futurs utilisateurs.

## 1 Détails du fichier

Ce fichier fait appel aux fichiers :

 $-$  CONSTANTES.MP qui, comme son nom l'indique, contient les différents paramètres nécessaires aux tracés (couleurs, unités de longueur,...).

Les constantes disponibles sont  $\pi$ , e, c la conversion d'un radian en degrés.

Les couleurs disponibles sont rouge, bleu, vert, kaki, blanc, noir, orange, violet, rose, ciel, orangevif, jaune et gris. Elles s'utilisent avec ces noms francisés.

– PAPIERS2.MP qui permet de produire<sup>1</sup> différents types de papiers (millimétré,  $5\times5$ , isométrique, . . .)

et a` plusieurs fichiers de base de MetaPost.

#### 1.1 Environnement général de la figure.

– La macro figure(xa,xb,ya,yb) va limiter tout le schéma à l'intérieur d'un cadre dont le sommet inférieur gauche a pour coordonnées  $(x_a, y_a)$  et le sommet supérieur droit  $(x_b, y_b)$ . A noter que cette macro a une indentation automatique : plusieurs figures avec pour extension .1,  $.2, \ldots$  peuvent être créees les unes à la suite des autres.

Avec cette macro, le code du schéma devra se conclure par fin;.

Cette macro permet un *tracé classique* des figures contrairement à la macro suivante.

– La macro figuremainlevee(xa,xb,ya,yb), tout comme la précédente, va limiter tout le schéma à l'intérieur d'un cadre dont le sommet inférieur gauche a pour coordonnées  $(x_a, y_a)$  et le sommet supérieur droit  $(x_b, y_b)$ .

Avec cette macro, le code du schéma devra se conclure par finmainlevee; ; MetaPost repassant alors immédiatement en mode « classique ». Cela permet de mélanger les différents types de figures au sein d'un même fichier.

Cette macro permet un *tracé à mainlevée*.

J'ai choisi cette possibilité pour obtenir des codes qui ne changent pas en fonction du tracé voulu : seuls changent les macros qui cadrent la figure elle-même. Avec le « même code », on peut obtenir deux figures différents d'aspects mais présentant les mêmes caractéristiques.

 $1$ Voir la page 10 pour connaître les commandes disponibles.

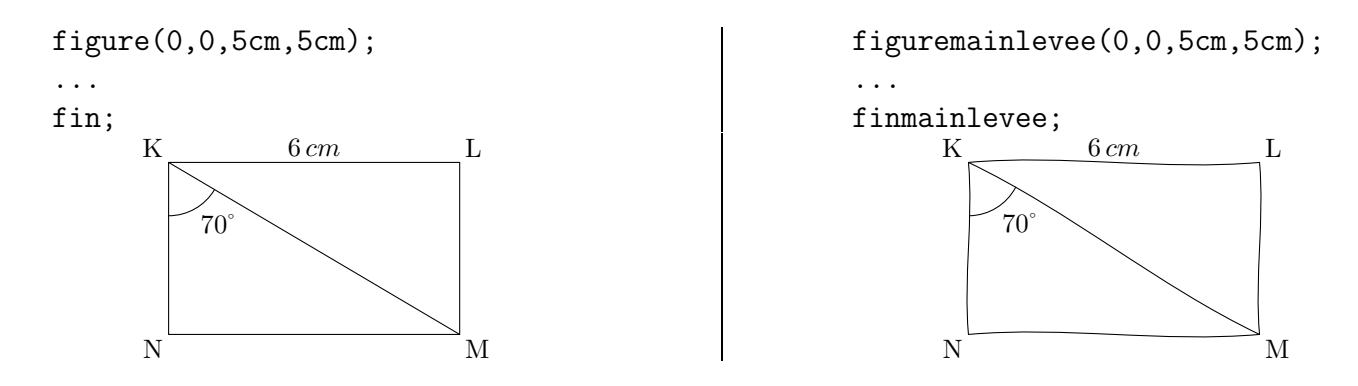

#### 1.2 Affichage.

Pour l'affichage des points, on dispose d'un paramètre marque\_p qui peut prendre les valeurs suivantes :

 $\mathbf{rien} : \mathbf{d} \text{ans ce cas}, \text{aucun pointage (valueur par défaut)};$ 

plein : dans ce cas, on pointe avec un disque noir;

creux : dans ce cas, on pointe avec un cercle ;

croix : dans ce cas, on pointe avec une croix.

Une fois ce choix fait, on peut repérer un point de deux façons :

 $pointe(A,B,C,...)$  permet de repèrer les points avec le type de marquage choisi sans les nommer,

nomme.pos(A) permet de repèrer le point A avec le type de marquage choisi en le nommant à la position  $pos<sup>2</sup>$ 

On trouvera également les macros francisées trace et remplis pour remplacer respectivement draw et fill.

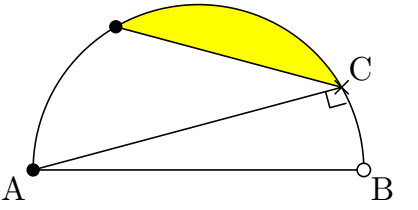

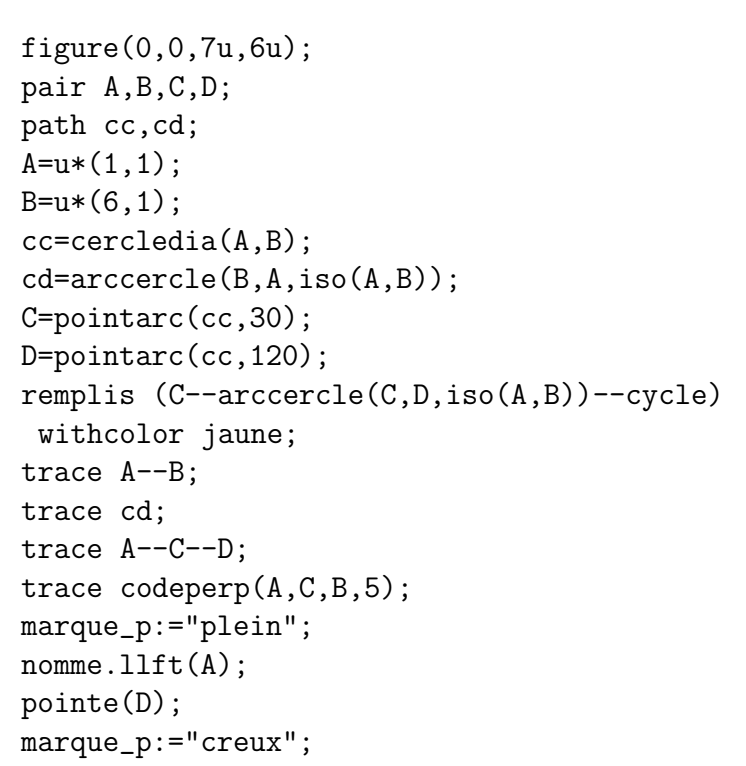

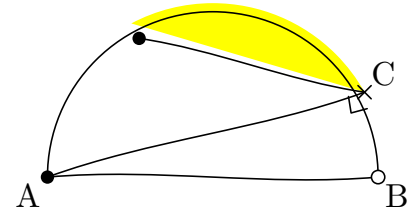

<sup>&</sup>lt;sup>2</sup>Ce sont les positions classiques de MetaPost : llft,lft,ulft,top,urt,rt,lrt,bot

```
nomme.lrt(B);
marque_p:="croix";
nomme.urt(C);
fin;
```
#### 1.3 Différents types de codage.

Voici la liste des codages disponibles, ils sont tous a` utiliser avec la commande trace :

Angle droit : codeperp(A,B,C,5) produit un angle droit en B avec pour « épaisseur » 5.

- longueurs égales : codesegments(A,B,C,D,n) code les segments [AB] et  $[CD]$  avec le codage d'ordre  $n: 1, 2, 3$  pour autant de traits, 4 pour la croix et 5 pour le cercle.
- Codage d'un angle : codeangle.pos(A,B,C,2,5mm,btex nom etex) produit un codage de l'angle  $\overline{ABC}$  donné dans le sens direct par 2 arcs de cercles dont le premier est situé à  $5 \, mm$  du sommet B et dont le nom est placé dans la position pos par rapport au « milieu » des arcs de cercles.
- Marquage d'un angle formé par 3 points : marqueangle( $A, B, C, 2$ ) produit un codage de l'angle  $\hat{A}B\hat{C}$  donné dans le sens direct par 1 arc de cercle et 2 tirets sur cet arc. Le rayon de l'arc de cercle crée (par cette macro et les deux suivantes) est donné par marque\_a valant 20 par défaut.
- Marquage d'un angle formé par deux demi-droites : Marqueangle(aa,bb,2) produit un codage de l'angle formé par les demi-droites  $[aa]$  et  $[bb]$  donné dans le sens direct par 1 arc de cercle et 2 tirets sur cet arc.

Cette macro est apparue nécessaire pour le codage des angles formés par une bissectrice, dans le cadre d'une figure à main levée. La bissectrice étant construite de manière « aléatoire » à chaque appel de la macro, il faudra la déclarer avant utilisation.

- Coloriage d'un angle formé par 3 points : coloreangle( $A, B, C$ ) permet de construire un chemin fermé qui devient donc coloriable.
- Codage de 2 droites parallèles : marque\_para(d1,d2,0.75) indique par deux flèches coupés par le symbole parallèle au milieu, que les droites  $(d_1)$  et  $(d_2)$  le sont; 0.75 représentant la position de la flèche sur la première droite.

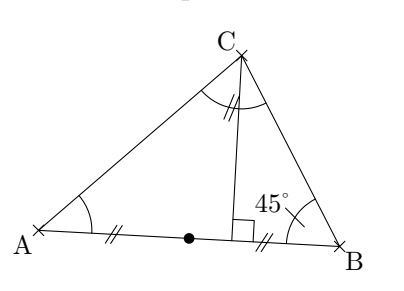

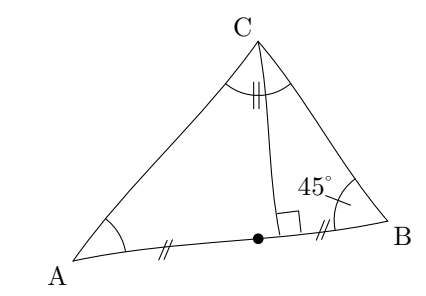

```
figure(0,0,8u,8u);
pair A,B,C,I,H;
trace triangleqcq(A,B,C);
I=milieu(A,B);
H=projection(C,A,B);
trace segment(C,H);
trace codesegments(B,I,I,A,2);
trace codeperp(C,H,B,8);
trace codeangle.ulft(C,B,A,1,btex 45\degres etex);
trace marqueangle(A,C,B,2);
trace Marqueangle(demidroite(A,B),demidroite(A,C),0);
nomme.llft(A);
nomme.lrt(B);
```

```
nomme.ulft(C);
marque_p:="plein";
pointe(I);
marque_p:="non";
fin;
```
#### 1.4 Points.

Quelques macros pour définir des points particuliers simplement :

- $\mathbf{iso}(\mathbf{A}, \mathbf{B}, \mathbf{C}, \ldots)$  construit l'isobarycentre des points A, B, C, ... (uniquement dans le cas classique du tracé);
- milieu(A,B) construit le milieu du segment [AB]. Dans le tracé à « main levée », il y a un décalage aléatoire à chaque appel de cette macro. Il faut donc définir le point précisément si on veut le réutiliser par la suite. (Voir exemple ci-dessus).
- **projection**(M,A,B) construit le projeté orthogonal de M sur la droite  $(AB)$ . Ici aussi, lors d'un tracé à main levée, il y a un décalage aléatoire à chaque appel.

CentreCercleC(A,B,C) construit le centre du cercle circonscrit au triangle ABC.

Orthocentre(A,B,C) construit l'orthocentre du triangle ABC.

CentreCercleI(A,B,C) construit le centre du cercle inscrit au triangle ABC.

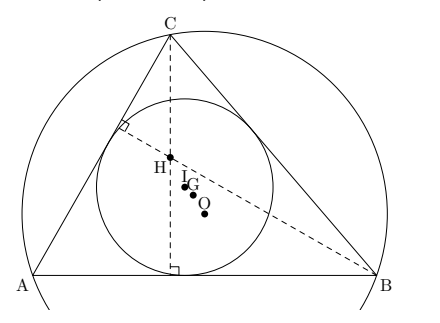

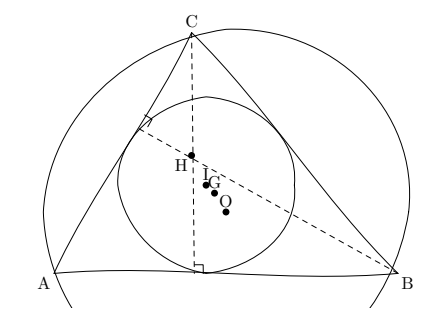

```
figure(0,0,12u,12u);
pair A,B,C,O,H,G,I;
A = u * (1,1);B = u * (11,1);C = u * (5, 8);trace triangle(A,B,C);
O=CentreCercleC(A,B,C);
H=Orthocentre(A,B,C);
G=iso(A,B,C);
I=CentreCercleI(A,B,C);
marque_p:="plein";
nomme.top(G);
nomme.llft(H);
nomme.top(O);
nomme.top(I);
trace cercles(A,B,C);
trace C--projection(C,A,B) dashed evenly;
trace B--projection(B,A,C) dashed evenly;
trace codeperp(B,projection(B,A,C),C,5);
trace codeperp(C,projection(C,A,B),B,5);
trace cercles(I,projection(I,A,B));
marque_p:="non";
nomme.llft(A);
```

```
nomme.lrt(B);
nomme.top(C);
fin;
```
#### 1.5 Cercles.

cercledia( $A,B$ ) construit le cercle de diamètre [ $AB$ ].

cercles(expression) peut construire trois types de cercles : cercles(A,2cm) construis le cercle de centre  $A$  et de rayon  $2 cm$ ; cercles(F,G) construis le cercle de centre  $F$  et passant par  $G$ . cercles(A,G,D) construis le cercle circonscrit au triangle AGD.

 $\text{pointarc}(\text{cc}, 45)$  détermine le point du cercle  $\text{cc}$  qui a pour angle par rapport à l'horizontale 45°.

- arccercle(A,B,0) construit l'arc de cercle de centre O et allant de A à B dans le sens direct; A et  $B$  étant sur un même cercle. A noter que quel que soit le type de tracé choisi, le dessin sera le même.
- Arc de cercle intervenant dans une construction (pour le report de longueur par exemple) : coupdecompas $(A,B,10)$  permet de construire un arc de cercle de centre A, passant par B, commençant 10°avant l'angle du vecteur  $-\rightarrow$ AB (en respectant les conventions de Metapost) et  $s'$ arrêtant  $10°$ après cet angle.

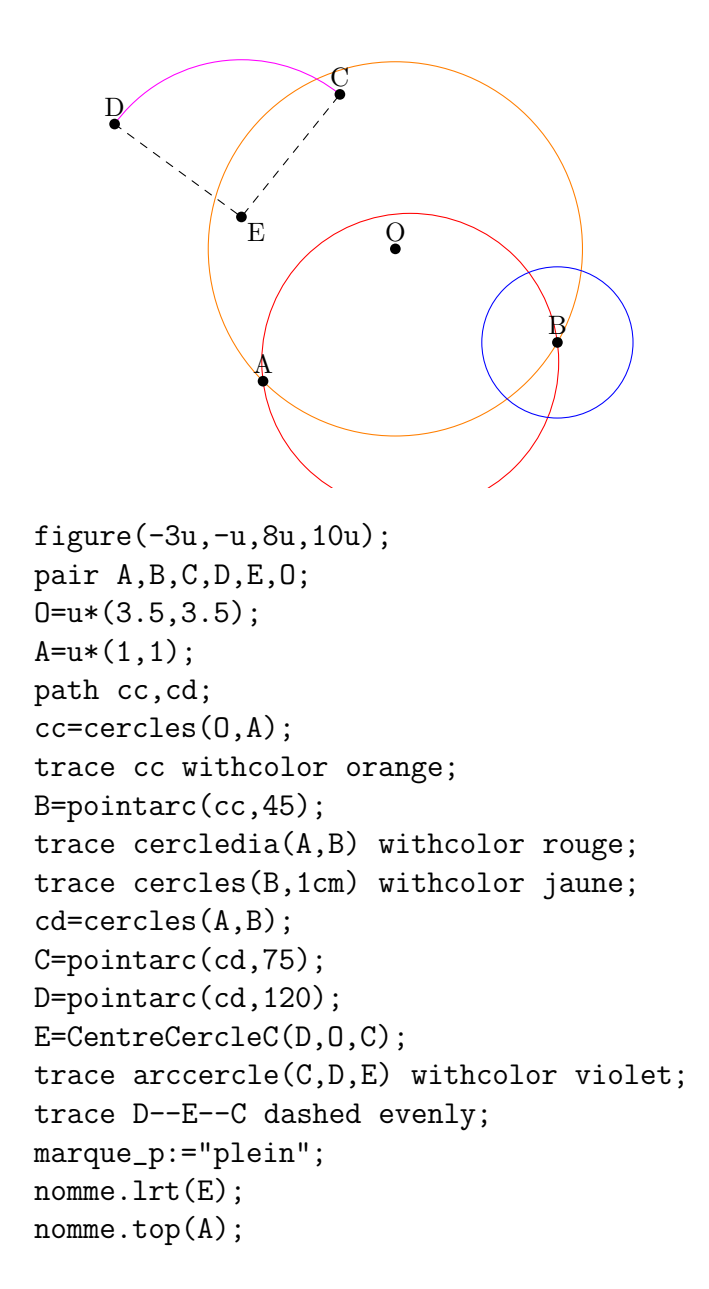

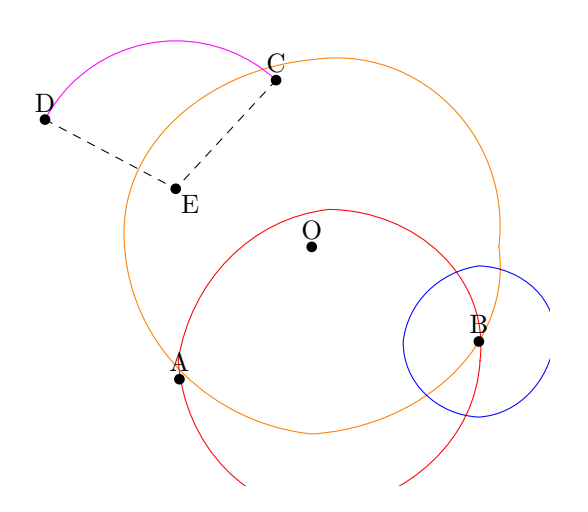

```
nomme.top(B);
nomme.top(C);
nomme.top(D);
nomme.top(O);
fin;
```
#### 1.6 Droites.

segment $(A,B)$  construit le segment  $[AB]$ .

droite $(A,B)$  construit la droite  $(AB)$ .

demidroite $(A,B)$  construit la demi-droite  $[AB]$ .

- bissectrice(A,B,C) construit la bissectrice de l'angle  $\widehat{ABC}$  donné dans le sens direct. Dans le cas d'un dessin à main levée, une rotation aléatoire de la bissectrice est envisagée. Il convient donc de la définir avant une réutilisation ultérieure.
- **mediatrice(A,B)** construit la médiatrice du segment [AB]. Dans le cas d'une figure à main levée, comme le milieu est construit de manière « aléatoire » à chaque appel, il peut ne pas y avoir correspondance : la médiatrice ne passe pas forcément par le milieu précédemment crée. Dans ce cas, il vaut mieux passer par la macro suivante en ayant eu soin de d´eclarer le milieu du segment avant.

**perpendiculaire**( $\mathbf{A}, \mathbf{B}, \mathbf{I}$ ) construit la perpendiculaire à la droite ( $AB$ ) passant par I.

**parallele(A,B,I)** construit la parallèle à la droite  $(AB)$  passant par I.

triangleqcq(A,B,C) construit un triangle  $ABC$  (avec définition des points A, B, C et appel ultérieur possible de ces points) qui est « vraiment » quelconque au sens qu'il ne possède aucune propriété particulière.

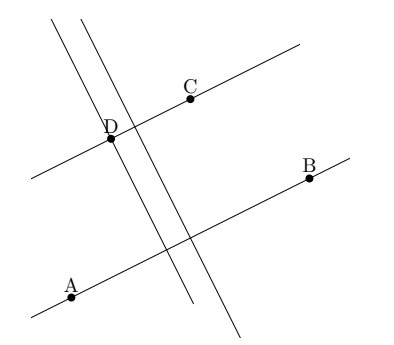

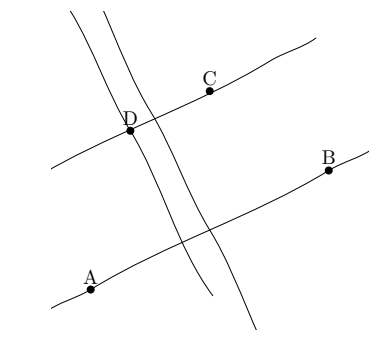

```
figure(0,0,8u,8u);
pair A,B,C,D;
A = u * (1,1);B = u * (7, 4);
C = u * (4, 6);trace droite(A,B);
trace parallele(A,B,C);
trace mediatrice(A,B);
D = u * (2, 5);
trace perpendiculaire(A,B,D);
nomme.top(A);
nomme.top(B);
nomme.top(C);
nomme.top(D);
fin;
```
#### 1.7 Transformations.

Dans ce qui suit, *objet* représente un objet connu de MetaPost (un point, un chemin, une figure,...)

rotation(*objet*, $O$ , $60$ ) construit l'image de l'objet par la rotation de centre O et d'angle  $60°$  dans le sens direct.

Symetrie(expression) permet de construire 2 types d'image par symétrie :

symetrie( $object$ , B) image de l'objet par la symétrie centrale de centre B.

symetrie( $object, B, C$ ) image de l'objet par la symétrie axiale d'axe  $(BC)$ .

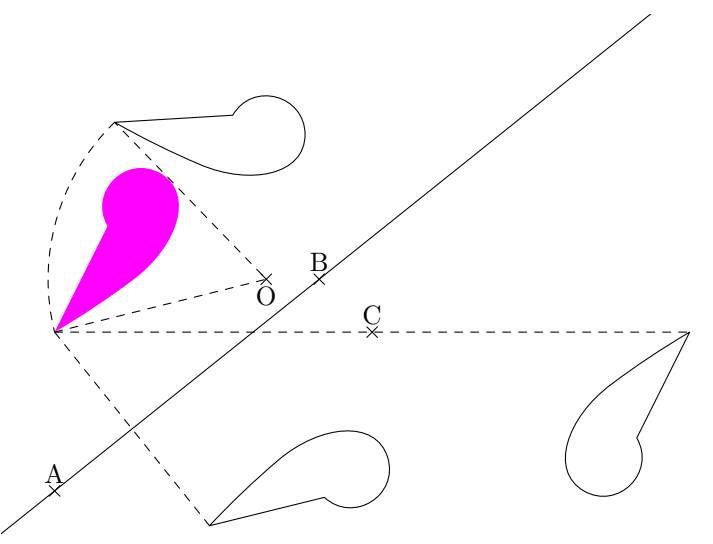

```
figure(0,0,20u,10u);
pair A,B,C,D,O;
A = u * (1,1);B=u*(6,5);0 = u * (5, 5);
C = u * (7, 4);
path ima;
pair W[];
W1 = u * (1, 4);
ima=u*(1,4)--u*(2,6)..u*(3,7)..u*(2.5,5)..cycle;
remplis ima withcolor violet;
trace rotation(ima,O,-60);
trace symetrie(ima,C);
trace symetrie(ima,A,B);
trace arccercle(rotation(W1, 0, -60), W1, 0)
 dashed evenly;
trace W1--O--rotation(W1,O,-60) dashed evenly;
trace W1--symetrie(W1,C) dashed evenly;
trace W1--symetrie(W1,A,B) dashed evenly;
trace droite(A,B);
marque_p:="croix";
nomme.top(A);
nomme.top(B);
nomme.bot(O);
nomme.top(C);
fin;
```
#### 1.8 Sucres

fin;

- hachurage(chemin, angle, ecart, type de hachures) permet d'hachurer un chemin fermé avec des hachures faisant un *angle* par rapport à l'horizontale, hachures espacées d'un *ecart* et avec un certain style de traçage : 0 correspond à un trait continu, 1 un trait pointillé, 2 un trait d'axe.
- cotation(A,B,2mm,3mm,btex nom etex) trace une flèche de cotation pour le segment  $[AB]$ située à 2mm au dessus du segment  $[AB]$  et une côte nom située à 3mm au dessus de la flèche de cotation. On peut bien sûr placé la flèche et la côte de manière « négative ».
- appelation( $A,B,2mm,btex$  nom etex) permet de nommer la longueur du segment  $[AB]$  avec nom situé à  $2 \, mm$  au dessus du segment [AB].
- $\cotationmil(A,B,2mm,20,btextrm{tex}$  nom etex) même chose que cotation sauf que la côte est placée au milieu de la flèche; pour cela, on a laissé un ecart de 2Opt autour du milieu de la flèche.

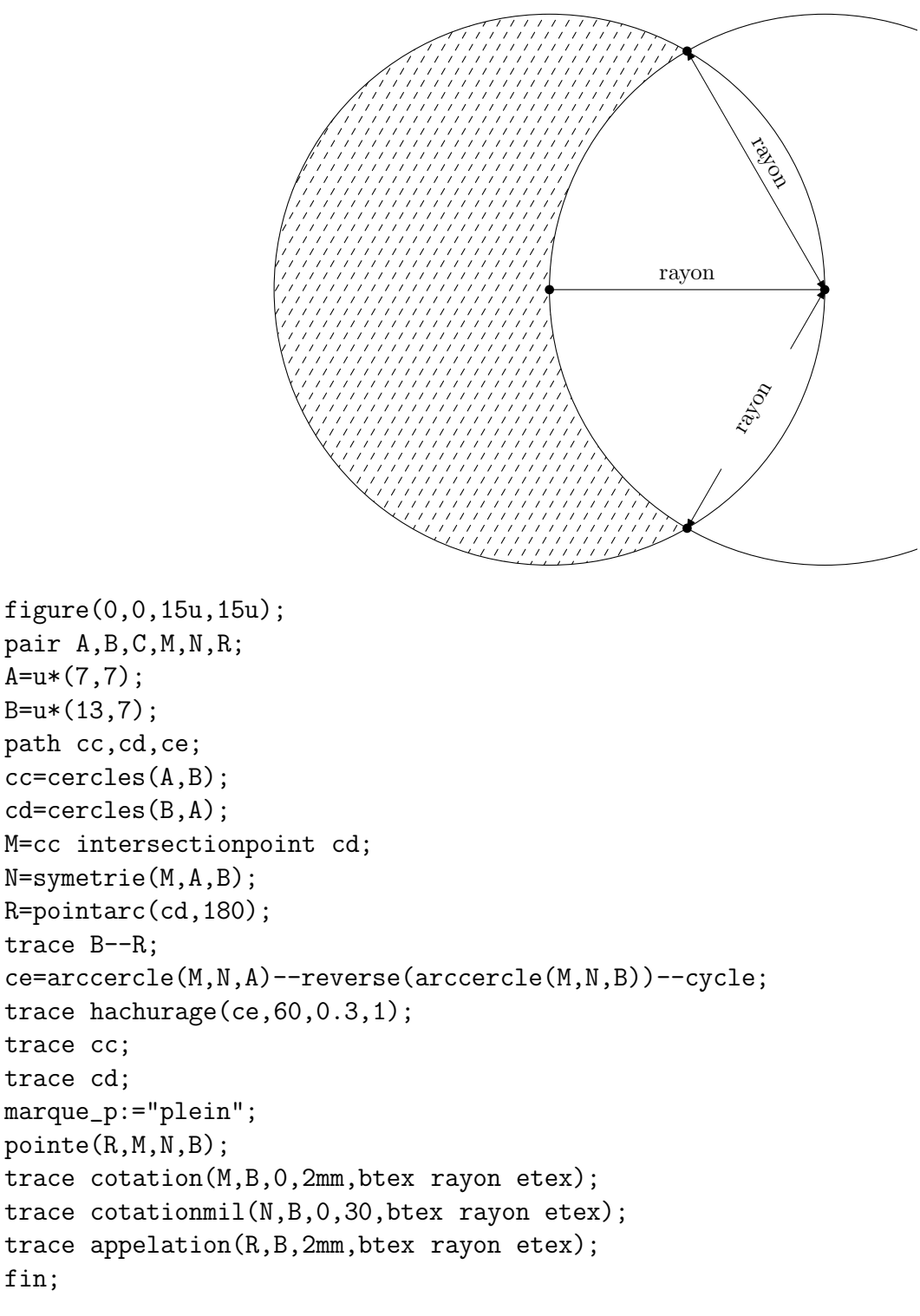

### 2 Documentation sur papiers2.mp

Ce fichier, qui doit être utilisé avec geometriesyr15.mp, permet de construire différents types de papiers (millimétré,  $5 \times 5$ , isométrique,...)

Le papier demandé sert en fait de fond d'écran pour le fichier image : en effet, le papier s'inscrira complètement dans le cadre crée à l'occasion de l'utilisation de la commande figure(xa,ya,xb,yb).

#### 2.1 Types de papier

Ils s'obtiennent tous avec la commande trace (ou draw).

```
papier millimétré : papiermillimetre;
```
**papier**  $5 \times 5$ : grille(0.5) (d'autres utilisations sont possibles, papier  $10 \times 10$  par exemple);

```
papier cahier (grand carreaux) : papiercahier ;
```
papier pointé : papierpointe;

papier triangulaire : papiertriangle ;

papier isométrique : papierisometrique;

papier isométrique pointé : papierisometriquepointe;

pavage hexagonal : papierhexagonal.

Tous ces papiers génèrent des unités horizontales, verticales ou plus originales pour les papiers triangulaires et hexagonaux. Cela nous sera utile pour certaines macros.

#### 2.2 Autres fonctions

Ce qui suit est valable essentiellement pour les papiers millimétrés et les grilles.

- On peut aisément définir une origine par origine $((x0,y0))$ ; qui va placé l'origine d'un repère au point de coordonnées  $(x_O; y_O)$  dans les unités du papier choisi. Par défaut, l'origine est placé dans le coin en bas à gauche du schéma.
- Une fois ceci fait, on peut redéfinir les unités suivants les axes par unites(ux,uy) où  $u_x$  et  $u_y$ sont les unités choisies par l'utilisateur.
- placepoint  $(xA, yA)$  va placer, dans le repère choisi par l'utilisateur (origine et unités) le point de coordonnées  $(x_A, y_A)$ .
- trace axes permet de tracer les axes des abscisses et des ordonnées choisis par l'utilisateur.
- Pour la graduation des axes, on dispose d'un marqueur marque\_axe qui permet de choisir une graduation minimale (repère des unités seules) en le positionnant par  $\text{margue\_axe}}$ :  $\text{simple'}$ (valeur par défaut) ou une graduation complète (repère de tous les multiples des unités) par marque\_axe:=''complete''. On utilise les graduations par graduantx et\ou graduanty.
- Pour le papier triangulaire, on dispose de placepointtri(a,b) qui place le point dans le repère du papier triangulaire.
- $\bullet$  Pour le papier hexagonal, on dispose de reperehexa $\left(\text{col},\text{lign}\right)$  qui repère l'hexagone situé dans la colonne col et à la ligne lign. On dispose également de Centrehexa(col,lign) qui permet d'inscrire ou dessiner au centre de l'hexagone situé dans la colonne col et à la ligne lign.

## A Fichier geometriesyr15.mp

```
%%===============================================
%% GEOMETRIESYR.MP
%% christophe.poulain@melusine.eu.org
%% Création : 19 Février 2003
%% Dernière modification : 26 Août 2004
%%===============================================
%------------------------------------------------
% Appel fichier
%------------------------------------------------
input constantes;
input papiers2;
%------------------------------------------------
% La figure (début et fin) JMS/CP
%------------------------------------------------
path feuillet;
numeric _tfig,_nfig;
pair coinbg,coinbd,coinhd,coinhg;
_nfig:=0;
string typetrace;
typetrace="normal";
def feuille(expr xa,ya,xb,yb) =
  feuillet := (xa,ya) --(xa,yb) --(xb,yb) --(xb,ya) --cycle;
  coinbg := (xa,ya);
  coinbd := (xb, ya);
  \text{coinhd} := (\text{xb}, \text{yb});coinhg :=(xa,yb);z.so=coinbg;
  z.ne=coinhd;
  extra_endfig := "clip currentpicture to feuillet;" & extra_endfig;
enddef;
def figure(expr xa,ya,xb,yb) =
  _nfig:=_nfig+1;beginfig(_nfig);
    feuille(xa,ya,xb,yb);
    _tfig:= if (xb-xa)>(yb-ya): xb-xa else: yb-ya fi;
  enddef;
def figuremainlevee(expr xa, ya, xb, yb) =_nfig:=_nfig+1;typetrace:="mainlevee";
  beginfig(_nfig);
    feuille(xa,ya,xb,yb);
    _tfig:= if (xb-xa)>(yb-ya): xb-xa else: yb-ya fi;
enddef;
def fin =
  endfig;
enddef;
```

```
def finmainlevee=
endfig;
typetrace:="normal";
enddef;
%%-----------------------------------------------
%% Les marques (JMS)
%%-----------------------------------------------
string marque_p;
marque_p := "non";marque_r := 20;marque_a := 20;
%------------------------------------------------
% Les tables
%------------------------------------------------
numeric _tn;
_t _ tn:=0;
pair _t[];
%%-----------------------------------------------
%% Procédures d'affichage
%%-----------------------------------------------
def MarquePoint(expr p)=
  %JMS
  if marque_p = "plein":
    fill fullcircle scaled (marque_r/5) shifted p;
  elseif marque_p = "creux":
    fill fullcircle scaled (marque_r/5) shifted p withcolor white;
    draw fullcircle scaled (marque_r/5) shifted p;
  %fin JMS
  elseif marque_p = "croix":
    draw (p shifted (-u/10, u/10)) -- (p shifted (u/10, -u/10));
    draw (p shifted (-u/10, -u/10)) -- (p shifted (u/10, u/10));
  fi
enddef;
%JMS
vardef pointe(text t) =
  for p_{-} = t: if pair p_{-}: MarquePoint(p_{-}); fi endfor;
enddef;
vardef nomme@#(suffix p)=
  MarquePoint(p);
  label.@#(str p,p);
enddef;
def trace expr o =
    if path o: draw o else: draw o fi
enddef;
def remplis expr o =
    if path o: fill o else: fill o fi
enddef;
vardef triangle(expr aa,bb,cc)=
  if typetrace="mainlevee":
    save $;
```

```
picture $;
    $=image(
      trace aa{dir(angle(bb-aa)+5)}..bb{dir(angle(bb-aa)+5)};
      trace cc{dir(angle(bb-cc)+5)}..bb{dir(angle(bb-cc)+5)};
      trace aa{dir(angle(cc-aa)+5)}..cc{dir(angle(cc-aa)+5)};
      );
  else:
    save $;
    path $;
    $=aa--bb--cc--cycle;
  fi;
  $
enddef;
%fin JMS
vardef bary(expr a,b,c,d)=
  save $;
  pair $;
  numeric t[];
  t1=uniformdeviate(1);
  t2=uniformdeviate(1);
  t3=uniformdeviate(1);
  t4=uniformdeviate(1);
  $=(1/(t1+t2+t3+t4))*(t1*a+t2*b+t3*c+t4*d);
  $
enddef;
vardef triangleqcq(text t)=
  save $;
  pair pointchoisi[];
  pointchoisi1:=bary(coinbg,1/4[coinbg,coinbd],iso(coinbg,iso(coinhg,coinhd)),
iso(coinhg,coinbg));
  pointchoisi2:=bary(coinbd,3/4[coinbg,coinbd],iso(coinbd,iso(coinhg,coinhd)),
iso(coinhd,coinbd));
  test:=uniformdeviate(1);
  choix:=43+uniformdeviate(4);
  ecart:=abs(45-choix);
  relation:=60-(ecart/2)+uniformdeviate(ecart);
  if test<0.5 :
    pointchoisi3:=droite(pointchoisi1,rotation(pointchoisi2,pointchoisi1,choix))
intersectionpoint droite(pointchoisi2,rotation(pointchoisi1,pointchoisi2,
-relation));
  else :
    pointchoisi3:=droite(pointchoisi2,rotation(pointchoisi1,pointchoisi2,-choix))
intersectionpoint droite(pointchoisi1,rotation(pointchoisi2,pointchoisi1,
relation));
  fi
  j := 1;for p_=t:
   p_=pointchoisi[j];
    j := j + 1;endfor;
  if typetrace="mainlevee":
    picture $;
```

```
else:
    path $;
  fi;
  $=polygone(pointchoisi1,pointchoisi2,pointchoisi3);
  $
enddef;
vardef polygone(text t)=
  pair aaa[];
  j := 0;for p_=t: if pair p_:
      j := j + 1;aaa[j]=p;
    fi;
  endfor;
  aaa[i+1]:=aaa[1];if typetrace="mainlevee":
    save $;
    picture $;
    $=image(
      for k=1 upto j:
        trace segment(aaa[k],aaa[k+1]);
      endfor;
      );
  else:
    save $;
    path $;
    $=aaa1--
    for k=2 upto j:
      aaa[k]--
    endfor
    cycle;
  fi;
  $
enddef;
vardef chemin(text t)=
  pair aaa[];
  j := 0;for p_=t: if pair p_:
      j := j + 1;aaa[j]=p;
    fi;
  endfor;
  if typetrace="mainlevee":
    save $;
    picture $;
    $=image(
      for k=1 upto (j-1):
        trace segment(aaa[k],aaa[k+1]);
      endfor;
      );
```

```
else:
    save $;
    path $;
    $=aaa1
    for k=2 upto j:
      -aaa[k]endfor;
  fi;
  $
enddef;
%------------------------------------------------
% Procédures de codage
%------------------------------------------------
%Codage de l'angle droit de sommet B
vardef codeperp(expr aa,bb,cc,m)=%normalement m=5
  (bb+m*unitvector(aa-bb))--(bb+m*unitvector(aa-bb)+m*unitvector(cc-bb))
--(bb+m*unitvector(cc-bb))
enddef;
%Codage d'un milieu
vardef codemil(expr AA, BB, n) =%extrêmités-angle de codage
  save $,a,b,c,d;
  path $;
  pair a,b,c,d;
  a=1/2[AA, BB];
  b=(a+2*unitvector(BB-AA))-(a-2*unitvector(BB-AA));
  c=b rotated n shifted a;
  d=2[c,a]:
  $ = c - - d;$
enddef;
% Codage de deux segments égaux
vardef codesegments(expr AA, BB, CC, DD, n)=% extrémités des segments(4)-type de codage
  save \overline{v},\overline{v},\overline{w};
  picture $;
  $=image(
    if n=5 :
      draw fullcircle scaled 0.1cm shifted (1/2[AA,BB]);
      draw fullcircle scaled 0.1cm shifted (1/2[CC,DD]);
    elseif n=4 :
      pair v,w;
      v=1/2[AA, BB];
      w=1/2 [CC, DD];
      draw codemil(AA,BB,60);
      draw codemil(AA,BB,120);
      draw codemil(CC,DD,60);
      draw codemil(CC,DD,120);
    elseif n=3 :
      draw codemil(AA,BB,60);
      draw codemil(AA,BB,60) shifted (2*unitvector(AA-BB));
      draw codemil(AA,BB,60) shifted (2*unitvector(BB-AA));
```

```
draw codemil(CC,DD,60);
      draw codemil(CC,DD,60) shifted (2*unitvector(CC-DD));
      draw codemil(CC,DD,60) shifted (2*unitvector(DD-CC));
    elseif n=2 :
      draw codemil(AA,BB,60) shifted unitvector(AA-BB);
      draw codemil(AA,BB,60) shifted unitvector(BB-AA);
      draw codemil(CC,DD,60) shifted unitvector(CC-DD);
      draw codemil(CC,DD,60) shifted unitvector(DD-CC);
    elseif n=1 :
      draw codemil(AA, BB, 60);
      draw codemil(CC,DD,60);
    fi;
    );
    $
enddef;
%Codage de l'angle abc non orienté (mais donné dans le sens direct)
\S% n fois avec des mesures différentes
vardef codeangle@#(expr aa,bb,cc,nb,nom)=
  save s,p,$;
  path p;
  picture $;
  $=image(
    trace marqueangle(aa,bb,cc,nb);
    label.Gff(nom,w););
  $
enddef;
vardef Marqueangle(expr aa,bb,mark)=%codage d'un angle formé par les
% demi-droites aa et bb dans le sens direct avec la marque mark
  save $;
  picture $;
  path conf,rr;
  pair w,tangent;
  numeric t,tt;
  conf=fullcircle scaled (2*marque_a) shifted (aa intersectionpoint bb);
  numeric te;
  te=angle((conf intersectionpoint aa)-(aa intersectionpoint bb));
  rr=(conf intersectionpoint aa){dir(90+angle((conf intersectionpoint aa)-
(aa intersectionpoint bb)))}..(conf intersectionpoint bb);
  t=length rr/2;
  w = point(t) of rr;
  tangent=unitvector(direction t of rr);
  $=image(
    trace rr;
    if mark=1:
      trace rotation((w shifted(5*tangent))--(w shifted(-5*tangent)),w,90);
    elseif mark=2:
      trace rotation((w shifted(5*tangent))--(w shifted(-5*tangent)),w,90)
 shifted tangent;
      trace rotation((w shifted(5*tangent))--(w shifted(-5*tangent)),w,90)
 shifted(-tangent);
```

```
elseif mark=3:
      trace rotation((w shifted(5*tangent))--(w shifted(-5*tangent)),w,90);
      trace rotation((w shifted(5*tangent))--(w shifted(-5*tangent)),w,90)
 shifted(1.5*tangent);
      trace rotation((w shifted(5*tangent))--(w shifted(-5*tangent)), w, 90)
 shifted(-1.5*tangent);
    elseif mark=4:
      trace rotation((w shifted(5*tangent))--(w shifted(-5*tangent)),w,45);
      trace rotation((w shifted(5*tangent))--(w shifted(-5*tangent)),w,-45);
    fi;
    );
  $
enddef;
vardef marqueangle(expr aa,bb,cc,mark)=%codage d'un angle de sommet bb
% dans le sens direct par la marque mark.
  save $;
  picture $;
  path conf,rr;
  pair w,tangent;
  numeric t;
  if typetrace="mainlevee":
    conf=fullcircle scaled (2*marque_a) shifted bb;
    rr=(conf intersectionpoint demidroite(bb,aa)){dir(90+angle(aa-bb))}..
(conf intersectionpoint demidroite(bb,cc));
    w=rr intersectionpoint droite(bb,CentreCercleI(aa,bb,cc));
    t=length rr/2;
    tangent=unitvector(direction t of rr);
    $=image(
      trace rr;
      if mark=1:
        trace rotation((w shifted(5*tangent))--(w shifted(-5*tangent)),w,90);
      elseif mark=2:
        trace rotation((w shifted(5*tangent))--(w shifted(-5*tangent)),w,90)
 shifted tangent;
        trace rotation((w shifted(5*tangent))--(w shifted(-5*tangent)),w,90)
 shifted(-tangent);
      elseif mark=3:
        trace rotation((w shifted(5*tangent))--(w shifted(-5*tangent)),w,90);
        trace rotation((w shifted(5*tangent))--(w shifted(-5*tangent)),w,90)
 shifted(1.5*tangent);
        trace rotation((w shifted(5*tangent))--(w shifted(-5*tangent)),w,90)
 shifted(-1.5*tangent);
      elseif mark=4:
        trace rotation((w shifted(5*tangent))--(w shifted(-5*tangent)),w,45);
        trace rotation((w shifted(5*tangent))--(w shifted(-5*tangent)),w, -45);
      fi;
      );
  else:
    rr=arccercle(bb+marque_a*unitvector(aa-bb),bb+marque_a*unitvector(cc-bb),bb);
    w=rr intersectionpoint droite(bb,CentreCercleI(aa,bb,cc));
    t=length rr/2;
```

```
tangent=unitvector(direction t of rr);
    $=image(
      trace rr;
      if mark=1:
        trace rotation((w shifted(5*tangent))--(w shifted(-5*tangent)),w,90);
      elseif mark=2:
        trace rotation((w shifted(5*tangent))--(w shifted(-5*tangent)),w,90)
 shifted tangent;
        trace rotation((w shifted(5*tangent))--(w shifted(-5*tangent)),w,90)
 shifted(-tangent);
      elseif mark=3:
        trace rotation((w shifted(5*tangent))--(w shifted(-5*tangent)),w,90);
        trace rotation((w shifted(5*tangent))--(w shifted(-5*tangent)),w,90)
 shifted(1.5*tangent);
        trace rotation((w shifted(5*tangent))--(w shifted(-5*tangent)),w,90)
 shifted(-1.5*tangent);
      elseif mark=4:
        trace rotation((w shifted(5*tangent))--(w shifted(-5*tangent)),w,45);
        trace rotation((w shifted(5*tangent))--(w shifted(-5*tangent)),w,-45);
      fi;
      );
  fi;
  $
enddef;
vardef coloreangle(expr aa,bb,cc)=arccercle(bb+marque_a*unitvector(aa-bb),
bb+marque_a*unitvector(cc-bb),bb)--bb--cycle
enddef;
vardef marque_para(expr dd,ee,pa)=
  save im;
  picture im;
  pair kk,ll,mn,mo;
  kk=point(pa*length dd) of dd;
  ll=projection(kk,point(0.25*length ee) of ee,point(0.5*length ee) of ee);
  mn = iso(kk, 11);mo=(mn--kk) intersectionpoint cercles(mn,3mm);
  im=image(
    drawarrow mo--kk;
    drawarrow symetrie(mo,mn)--ll;
    label(btex \frac{f}{f} /$ etex, mn);
    );
  im
enddef;
%------------------------------------------------
% Points
%------------------------------------------------
%JMS
vardef iso(text t) =
  save s,n; numeric n; pair s; s := (0,0) ; n := 0;
  for p_{-} = t: s := s + p_{-}; n := n + 1; endfor;
```

```
if n>0: (1/n)*s fi
enddef;
vardef milieu(expr AA,BB)=
  save $;
  pair $;
  if typetrace="mainlevee":
    $=point((length segment(AA,BB))*(1/2+(-1+uniformdeviate(2))/10)) of
 segment(AA,BB)
  else:
    $=iso(AA,BB)
  fi;
  $
enddef;
% -- projection de m sur (a,b)
vardef projection(exp m, a, b) =save h; pair h;
   h - m = whatever * (b-a) rotated 90;
    h = whatever [a,b];
    if typetrace="mainlevee":
      h:=h shifted((-2+uniformdeviate(4))*unitvector(a-b))
    fi;
    h
enddef;
% -- centre du cercle circonscrit
vardef CentreCercleC(expr a, b ,c) =
    save o; pair o;
    o - .5[a,b] = whatever *(b-a) rotated 90;
    o - .5[b, c] = whatever *(c-b) rotated 90;
    o
enddef;
% -- orthocentre
vardef Orthocentre(expr a, b, c) =
  save h; pair h;
  h - a = whatever * (c-b) rotated 90;
  h - b = whatever * (a-c) rotated 90;
  h
enddef;
%fin JMS
vardef CentreCercleI(expr aa,bb,cc)=
  save \S, a, c;
  pair $;
  numeric a,c;
  a=(angle(aa-cc)-angle(bb-cc))/2;
  c=(angle(cc-bb)-angle(aa-bb))/2;
  ($-cc) rotated a shifted cc=whatever[aa,cc];
  ($-bb) rotated c shifted bb=whatever[bb,cc];
  $
enddef;
%------------------------------------------------
% Cercles
```

```
%------------------------------------------------
%Cercle connaissant le centre A et le rayon q
vardef cercle(expr aa, q)=fullcircle scaled (2*q) shifted aa
enddef;
%Cercle de centre A et passant par B
vardef cerclepoint(expr aa,bb)=fullcircle scaled (2*abs(aa-bb)) shifted aa
enddef;
%Cercle connaissant le diamètre [AB]
vardef cercledia(expr aa,bb)=cercles(iso(aa,bb),bb)
  %fullcircle scaled (2*abs(1/2[aa,bb]-bb)) shifted (1/2[aa,bb])
enddef;
%Cercles complets
vardef cercles(text t)=
  save $;
  save n;
  n:=0;for p_=t:
    if pair p_:
     n:=n+1;
      _t[n]:=p;
    fi
    if numeric p_:
      rayon:=p_;
    fi;
  endfor;
  if typetrace="mainlevee":
    path $;
    path dep;
    pair ct;
    if n=1 : dep=fullcircle scaled (2*rayon) shifted _t[1];
      ct = _t[1];elseif n=2: dep=fullcircle scaled (2*abs(\_t[1]-t[2])) shifted _t[1];
      ct=t[1]:
    elseif n=3 :
      dep=fullcircle scaled (2*abs(CentreCercleC(_t[1],_t[2],_t[3])-_t[1]))
 shifted CentreCercleC(_t[1],_t[2],_t[3]);
      ct=CentreCercleC(_t[1],_t[2],_t[3]);
    fi
    path ess;
    ess=pointarc(dep,0){dir(80+uniformdeviate(20))}..
pointarc(dep,90){dir(170+uniformdeviate(20))}
..pointarc(dep,90){dir(185+uniformdeviate(10))}..
pointarc(dep,180){dir(-90+uniformdeviate(10))}
..pointarc(dep,180){dir(-95+uniformdeviate(10))}..
pointarc(dep,270){dir(-10+uniformdeviate(10))}
..pointarc(dep,270){dir(uniformdeviate(10))}..
pointarc(dep,360){dir(80+uniformdeviate(10))};
    $=ess:
  else:
    path $;
    if n=1 : $=fullcircle scaled (2*rayon) shifted _t[1];
    elseif n=2: $=fullcircle scaled (2 * abs( t[1] - t[2])) shifted t[1];
```

```
elseif n=3: \frac{2}{5}=cercles(CentreCercleC(_t[1],_t[2],_t[3]),_t[1]);
    fi
  fi
  $
enddef;
%Point particulier sur le cercle
vardef pointarc(expr cercla,angle)=
  point(arctime((angle/360)*arclength cercla) of cercla) of cercla
enddef;
%Arc de cercle AB de centre 0(dans le sens direct) : les points A et B
% doivent être sur le cercle.
vardef arccercle(expr aa,bb,oo)=
  path tempo;
  path arc;
  tempo=fullcircle scaled (2*abs(aa-oo)) shifted oo;
  if (angle(aa-oo)=0) or (angle(aa-oo)>0) :
    if (\text{angle}(bb-co)=0) or (\text{angle}(bb-co)>0):
      if (angle(aa-oo)<angle(bb-oo)):
        arc=subpath(angle(aa-oo)*(length tempo)/360,
angle(bb-oo)*(length tempo)/360) of tempo;
      else:
        arc=subpath(angle(aa-oo)*(length tempo)/360,
(length tempo)+angle(bb-oo)*(length tempo)/360) of tempo;
      fi;
    elseif (angle(bb-oo)<0):
      arc=subpath(angle(aa-oo)*(length tempo)/360,
(length tempo)+angle(bb-oo)*(length tempo)/360) of tempo;
    fi;
  elseif (angle(aa-oo)<0):
    if (angle(bb-oo)=0) or (angle(bb-oo)>0):
      arc=subpath(length tempo+angle(aa-oo)*(length tempo)/360,
length tempo+angle(bb-oo)*(length tempo)/360) of tempo;
    elseif (angle(bb-oo)<0):
      if (angle(aa-oo)=angle(bb-oo)) or (angle(aa-oo)<angle(bb-oo)):
        arc=subpath((length tempo)+angle(aa-oo)*(length tempo)/360,
(length tempo)+angle(bb-oo)*(length tempo)/360) of tempo;
      else:
        arc=subpath((length tempo)+angle(aa-oo)*(length tempo)/360,
2*(length tempo)+angle(bb-oo)*(length tempo)/360) of tempo;
      fi;
    fi;
  fi;
  arc
enddef;
vardef coupdecompas(expr ab,ac,ad)=arccercle(pointarc(cercles(ab,ac),
angle(ac-ab)-ad),pointarc(cercles(ab,ac),angle(ac-ab)+ad),ab)
enddef;
%------------------------------------------------
```
% Droites

```
%------------------------------------------------
vardef segment(expr aa,bb)=
  save $;
  path $;
  if typetrace="mainlevee":
    $=aa{dir(angle(bb-aa)+5)}..bb{dir(angle(bb-aa)+5)}
  else:
    $=aa--bbfi;
  $
enddef;
vardef droite(expr AA,BB)=
  save $;
  path $;
  if typetrace="mainlevee":
    \frac{\epsilon}{2} = (_tfig/abs(AA-BB))[BB,AA]{dir(angle(BB-AA)+10)}..segment(AA,BB)..
(_tfig/abs(AA-BB))[AA,BB]{dir(angle(BB-AA)+10)}
  else:
    $=(_tfig/abs(AA-BB))[BB,AA]--(_tfig/abs(AA-BB))[AA,BB]
  fi;
  $
enddef;
vardef demidroite(expr AA,BB)=
  save $;
  path $;
  if typetrace="mainlevee":
    $=segment(AA,BB)..(_tfig/abs(AA-BB))[AA,BB]{dir(angle(BB-AA)+10)}
  else:
    $=AA--(_tfig/abs(AA-BB))[AA,BB]
  fi;
  $
enddef;
vardef bissectrice(expr AA,BB,CC)=
  save $;
  path $;
  if typetrace="mainlevee":
    $=rotation(demidroite(BB,CentreCercleI(AA,BB,CC)),BB,-5+uniformdeviate(10))
  else:
    $=demidroite(BB,CentreCercleI(AA,BB,CC))
  fi;
  $
enddef;
vardef mediatrice(expr AA,BB)=droite(iso(AA,BB),rotation(BB,iso(AA,BB),90))
enddef;
%main levee : passer par la perpendiculaire passant par le milieu.
vardef perpendiculaire(expr AA,BB,II)=droite(iso(AA,BB),rotation(BB,
iso(AA,BB),90)) shifted (II-iso(AA,BB))
enddef;
vardef parallele(expr AA,BB,II)=droite(AA,BB) shifted (II-
```

```
(projection(II,AA,BB)))
enddef;
%------------------------------------------------
% Transformations
%------------------------------------------------
vardef rotation(expr p,c,a)=
  p rotatedaround(c,a)
enddef;
vardef symetrie(expr x)(text t)=
  save n;
  n:=0;
  for p_=t:
   n:=n+1;_t[n]:=p;
  endfor;
  if n=1:
    rotation(x, _t[1], 180)elseif n=2:
    x reflectedabout(_t[1],_t[2])
  fi
enddef;
%------------------------------------------------
%Sucres
%------------------------------------------------
vardef hachurage(expr chemin, angle, ecart, trace)=
  save $;
  picture $;
  path support;
  support=((u*(-37,0))--(u*(37,0))) rotated angle;
  if trace=1:
    drawoptions(dashed evenly);
  elseif trace=2:
    drawoptions(dashed dashpattern(on12bp off6bp on3bp off6bp));
  fi;
  $ = image(for j=-200 upto 200:
      if ((support shifted (ecart*j*(u,0))) intersectiontimes chemin)\langle>(-1,-1):
        draw support shifted (ecart*j*(u,0));
      fi
    endfor;
    );
  clip $ to chemin;
  drawoptions();
  $
enddef;
%flèche pour coter un segment [AB] (Jacques Marot)
vardef cotation(expr aa,bb,ecart,decalage,cote)=
  pair m[] ;
  save $;
  picture $;
  m3=unitvector(bb-aa) rotated 90;
  m1=aa+ecart*m3;
```

```
m2=bb+ecart*m3;
  $=image(
    pickup pencircle scaled 0.2bp;
    drawdblarrow m1--m2 ;
    draw aa--m1 dashed evenly;
    draw bb--m2 dashed evenly;
    label(cote rotated angle(m2-m1),(m1+m2)/2+decalage*m3);
    );
  $
enddef;
vardef appelation(expr aa,bb,decalage,cote)=
  save $;
  picture $;
  pair m[];
  m3=unitvector(bb-aa) rotated 90;
  $=image(
    label(cote rotated angle(bb-aa),(bb+aa)/2+decalage*m3);
    );
  $
enddef;
vardef cotationmil(expr aa,bb,ecart,decalage,cote)= %Christophe
  pair m[] ;
  save $;
  picture $;
  m3=unitvector(bb-aa) rotated 90;
  m1=aa+ecart*m3;
  m2=bb+ecart*m3;
  $=image(
    pickup pencircle scaled 0.2bp;
    drawarrow (1/2[m1,m2]+decalage*unitvector(m1-m2))--m1;
    drawarrow (1/2[m1,m2]-decalage*unitvector(m1-m2))--m2;
    draw aa--m1 dashed evenly;
    draw bb--m2 dashed evenly;
    label(cote rotated angle(m2-m1),(m1+m2)/2);
    );
  $
enddef;
vardef cotationmilrap(expr aa,bb,ecart,decalage,cote)= %Christophe
  pair m[] ;
  save $;
  picture $;
  m3=unitvector(bb-aa) rotated 90;
  m1=aa+ecart*m3;
  m2=bb+ecart*m3;
  $=image(
    pickup pencircle scaled 0.2bp;
    draw (1/2[m1,m2]+decalage*unitvector(m1-m2))--9/10[m2,m1];
    draw (1/2[m1,m2]-decalage*unitvector(m1-m2))--m2;
    label(cote rotated angle(m2-m1),(m1+m2)/2);
```
); \$ enddef;

endinput